# in  $C++$

### Chapter 9

### Tim Budd

# Oregon State University Corvallis, Oregon USA

# Outline - Chapter 9

#### Lists

- Concept of linked-list
- Variations
	- Head and Tail Pointers
	- Doubly Linked List
- Summary of List Operations of List
- $\equiv$  Example Programs  $\equiv$  Example Programs  $\equiv$ 
	- { An Inventory System
	- { A Course Registration System
- The implementation of the implementation of  $\mathbb{F}_p$  ,  $\mathbb{F}_p$

## Simple Linked List

- known or varies widely during execution
- Allows ecient insertion to head, sequential access.

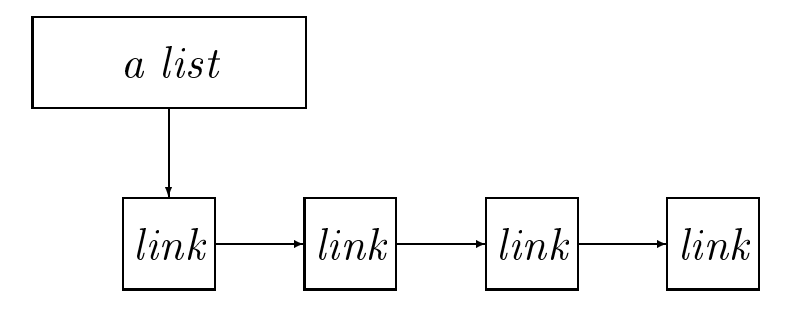

# Variation - Head and Tail Pointers

Allows efficient insertion and removal from both head and tail

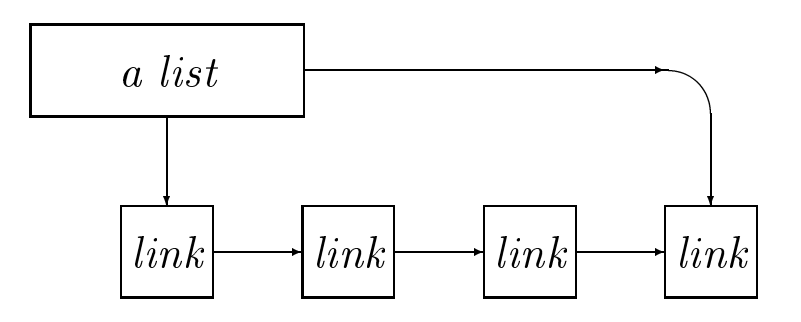

# Variation { Doubly Linked List

Allows movement either forward or backward.

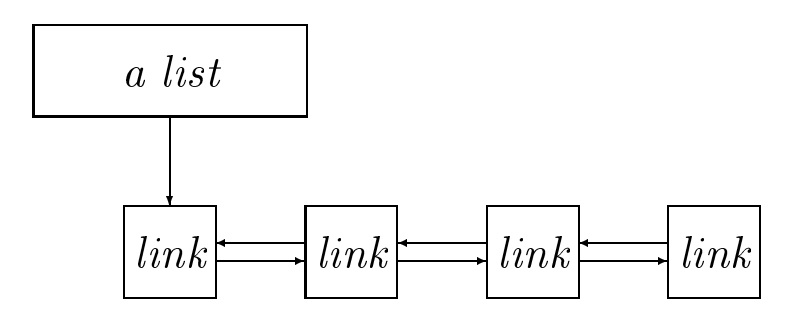

STL list is combination of head and tail pointers and double links.

# Summary of List **Operations**

Lists Chapter <sup>9</sup>

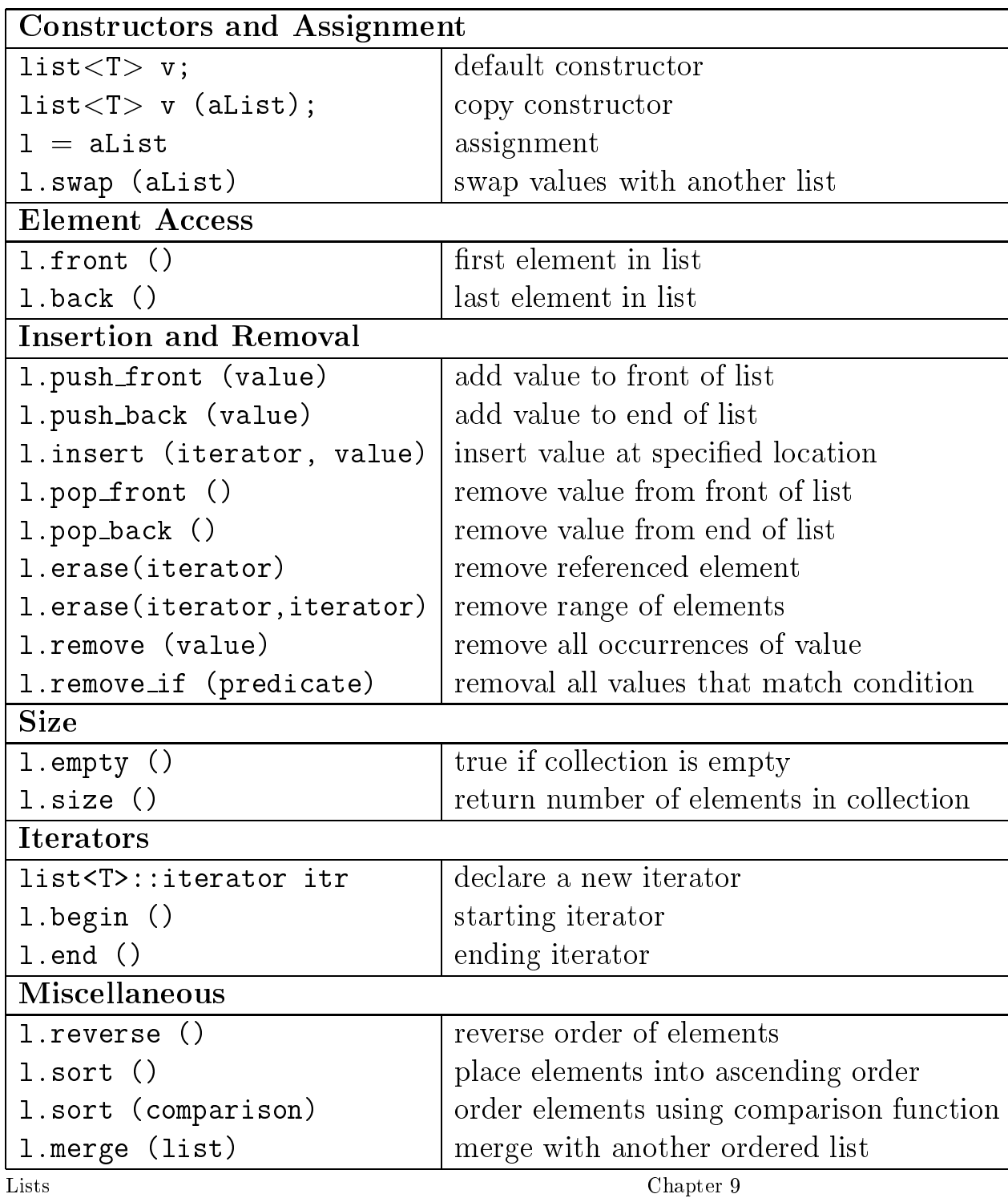

#### Declaring a new List

```
list < int > list<sub>one</sub>;// list of pointers to widgets
list \langle Widget *> list;
list <Widget> list_three; // list of widgets
```

```
list <int> list_four (list_one);
list <Widget> list_five;
list_five = list_f.
```
// exchange values in lists one and four list\_one.swap (list\_four);

#### Adding Elements to a List

list\_one.push\_front (12); list\_three.push\_back (Widget(6));

// insert widget <sup>8</sup> at end of list list\_three.insert (list\_three.end(), Widget(8));

 $//$  find the location of the  $//$  first 5 value in list  $list < int > : iterator location =$ list<int>::iterator location = find (list\_one.begin(), list\_one.end(),  $5$ ); // and insert an <sup>11</sup> immediate before it  $location = list\_one.insert (location, 11);$ 

# Erasing Elements from a List

list\_nine.erase (location);

 $1/$  erase all values between the first 5 // and the following <sup>7</sup>  $list < int >$ ::iterator start  $=$ find (list\_nine.begin(), list\_nine.end(),  $5$ );

```
list < int >::iterator stop =
   find (location, list_nine.end(), 7);
```

```
list_nine.erase (start, stop);
```
list\_nine.remove  $(4)$ ;  $//$  remove all fours

// $remove$  elements divisible by 3 list\_nine.remove\_if (divisableByThree);

#### Number of Elements

```
cout \ll "Number of elements: "
    list nine.size ()  endl;
if ( list_nine.empty () )
   cout \ll "list is empty " \ll endl;
else
   cout \ll "list is not empty " \ll endl;
```

```
int num = 0;
  count (list_five.begin(), list_five.end(),
         17, num);
  if (num > 0)
      cout \ll "contains a 17" \ll endl;
   else
     cout \ll "does not contain a 17" \llendl;
```
### Sort, Reverse

// place elements into sequence list\_ten.sort ();

// sort using // the widget compare function list\_twelve.sort (widgetCompare);

// elements are now reversed list\_ten.reverse();

## Insert Iterators

Assignment to an iterator is normally an overwriting operation, replacing the contents of the targeted location.

```
copy (list_one.begin(), list_one.end(),
list_two.begin());
```
For lists (and sets) often instead want to perform insertion. Can be done by creating a list insert iterator.

copy (list\_one.begin(), list\_one.end(), back\_inserter(list\_two));

Other insert iterators front inserter, and inserter.

# Adaptors

- An insert iterator is a form of adaptor.
- An adaptor changes the interface to an ob ject, but does little or no work itself.
- In this case, change the insert interface into the iterator interface.
- will later see many die rester see many die many die many die many die see many die see many die see mandele o adaptors

# Example Program-Inventory System

A business, WorldWideWidgetWorks,

manufactures widgets.

```
class with \sim class \simpublic:// constructors
     with the state of the contract of the contract of the contract of the contract of the contract of the contract of the contract of the contract of the contract of the contract of the contract of the contract of the contract
     Widget (int a) : id(a) f g
          // operations
     int id () f return id number; g
     void operator = (Widget & rhs)
          f id number = rhs.id number; g
     bool operator == (Widget & rhs)
          f id number == rhs.id number; g
     bool operator < (Widget & rhs)
          f id number < rhs.id number; g
```

```
protected: the contracted: the contracted: the contracted: the contracted: the contracted: the contracted: the contracted: the contracted: the contracted: the contracted: the contracted: the contracted: the contracted: the
```
int id number; // widget identication number  $\cdots$ 

# Inventory

Inventory is two lists  $-$  items on hand, items on back order.

```
//
// class inventory
// manage inventory control
class inventory \{public:
     // process order for widget type wid
  void order (int wid);
      // receive widget of type wid
      // in shipment
  void receive (int wid);
protected:
   list <Widget> on hand;
   list <int> on_order;
```
g;

# Item Arrives in Shipment

```
void inventory::receive (int wid)
        // process a widget received in shipment
 for the contract of the contract of the contract of the contract of the contract of the contract of the contract of the contract of the contract of the contract of the contract of the contract of the contract of the contra
        cout \ll"Received shipment of widget type "
                 wid with the contract of the contract of the contract of the contract of the contract of the contract of the contract of the contract of the contract of the contract of the contract of the contract of the contract of the c
        list <int >::iterator we need =
                        find (on_order.begin(), on_order.end(),
wid);
       if (we_need != on_order.end()) {
                cout \ll "Ship" \ll Widget(wid) \ll" to fill be filled to fill be filled to find the second of the second to find the second of the second to the
                on_order.erase(we_need);
                 \}else
                on hand.push front(Widget(wid));
 gan and the state of the state of the state of the state of the state of the state of the state of the state o
```

```
void inventory::order (int wid)
        // process an order for a widget with given
id number
for the contract of the contract of the contract of the contract of the contract of the contract of the contract of the contract of the contract of the contract of the contract of the contract of the contract of the contra
        cout 
                  \mathcal{R} received order for wide \mathcal{R} . We are the set of \mathcal{R} and \mathcal{R}wid with the contract of the contract of the contract of the contract of the contract of the contract of the contract of the contract of the contract of the contract of the contract of the contract of the contract of the c
        list
\leq Widget
\geq \therefore iterator we have =find_i f(on\_hand.begin(), on\_hand.end(),WidgetTester(wid));
        if (we_have != on_hand.end()) {
                  cout \ll "Ship " \ll *wehave \ll endl;
                  on hand.erase(we have);
                  graduate de la construcción de la construcción de la construcción de la construcción de la construcción de la
        else f
                  \text{cout} \ll "Back order widget of type "
                           wid end with the contract of the contract of the contract of the contract of the contract of the contract of the contract of the contract of the contract of the contract of the contract of the contract of the contract of t
                  on_order.push_front(wid);
                  \}\big\}
```
# **Function Objects**

Created like an instance of a class, works like a

```
class WidgetTester {
public:
   WidgetTester (int id) : test_id(id) \{ \}int test id;
      1/ define the function call operator
   bool operator () (Widget & wid)
```

```
f return width width width width width \mathbf{r} and \mathbf{r} is the test idea of test idea of test idea of the state \mathbf{r}
```
g;

### Course Registration System

Problem: How to assign students to courses, create reports for both instructors and students. Two input files

... ART101 <sup>60</sup> HIS213 75 MTH412 35

...

... Smith,Amy ART101 Smith,Amy MTH412 Jones, Randy HIS213

...

Lists Chapter <sup>9</sup>

# Representation of Classes

```
//
// class course
// information about one course
```

```
class course {
public:
   course (string n, int s) : name(n), size(s) \{ \}// operations
   bool full ()
       f returns studies. Since \mathcal{L} is a maximum of \mathcal{L}void addStudent (student * s)
       f students.push back(s); g
```

```
void generateClassList ();
```

```
protected: // data fieldsstring name;
  int max;
  list \ltstudent *> students;
\}
```
# Reading the Course File

```
list <course *> all_courses;
void readCourses (istream & infile)
       // read the list of courses from
      // the given input stream
for the contract of the contract of the contract of the contract of the contract of the contract of the contract of the contract of the contract of the contract of the contract of the contract of the contract of the contra
       string name;
      int max;
      while (infile \gg name \gg max) {
              course * newCourse =new course (name, max);
              all_courses.push_back (newCourse);
              \}gan and the state of the state of the state of the state of the state of the state of the state of the state o
```
# Representation of Students

// // class student //information about <sup>a</sup> single student

class student for the class student for the class student for the class student for the class student for the // provide <sup>a</sup> shorter name for // course iterators typedef list <course >::iterator citerator;

#### public:

// constructor studient (string n) : nameText(n) f group

```
// operations
void addCourse (course  c) fcourses.push back(c);g
citerator rstCourse () freturn courses.begin();g
citerator lastCourse () freturn courses.end();g
void removement (citerator & citerator & citerator & citerator & citerator & citerator & citerator & citerator
   {course}.erase(citr);}
```
protected:

```
string nameText;
   list <course > courses;
\cdots
```
### Reading the Student File

```
list <student *> all_students;
void readStudents (istream & infile)
     // read the list of student records
for the contract of the contract of the contract of the contract of the contract of the contract of the contract of the contract of the contract of the contract of the contract of the contract of the contract of the contra
     string name;
     string course;
     while (infile \gg name \gg course) {
           student * the Student =
                findStudent (name);
           course * theCourse = findCourse (course);if (theCourse != 0)theStudent.addCourse (theCourse);
           else
                 cout \ll "student" \ll name \ll" requested invalid course "
                        course  "\n";
           \}gan and the state of the state of the state of the state of the state of the state of the state of the state o
```
Lists Chapter <sup>9</sup>

# Finding the Student in the list of Students

```
student * findStudent (string & searchName)
     1/ find (or make) a student record
     // for the given name
for the contract of the contract of the contract of the contract of the contract of the contract of the contract of the contract of the contract of the contract of the contract of the contract of the contract of the contra
     list \ltstudent \ast \gt::iterator start, stop;
     start = all_students.begin();
     stop = all\_students.end();for (; start != stop; ++start)
           if ((\ast \text{start}) \rightarrowname() == \text{searchName})return *start;
```

```
// not found, make one now
student * newStudent =
   new student(searchName);
all_students.push_back (newStudent);
return newStudent;
```
 $\}$ 

#### Merging the Two Lists

```
void fillCourses ()
     1/ fill students as possible in each course
for the contract of the contract of the contract of the contract of the contract of the contract of the contract of the contract of the contract of the contract of the contract of the contract of the contract of the contra
     list < student *>::iterator s_start, s_end;
     s_start = all_students.begin();
     s end = all students.end();
     for (; s_start != s_end; ++s_start) {
          list <course *>::iterator c_start, c_end;
          list<course *>::iterator c_next;
          c\_start = (*s\_start) \rightarrow firstCourse();c end = (**s start) \rightarrow last Course();
         for ( ; c_start != c_end; c_start = c_next) {
               c_next = c_start; ++c_next;
                   // if not full, add student
              if (! (*c\_start) \rightarrow full())(*c\_start) \rightarrowaddStudent (*s_start);
               else
                    (**s\_start) \rightarrowremoveCourse(c_start);
               g
     g g
```
### Removal

Note carefully how the removal is handled. It is not legal to use a list iterator once it has been removed from the list. So we must get the next element before doing the removal.

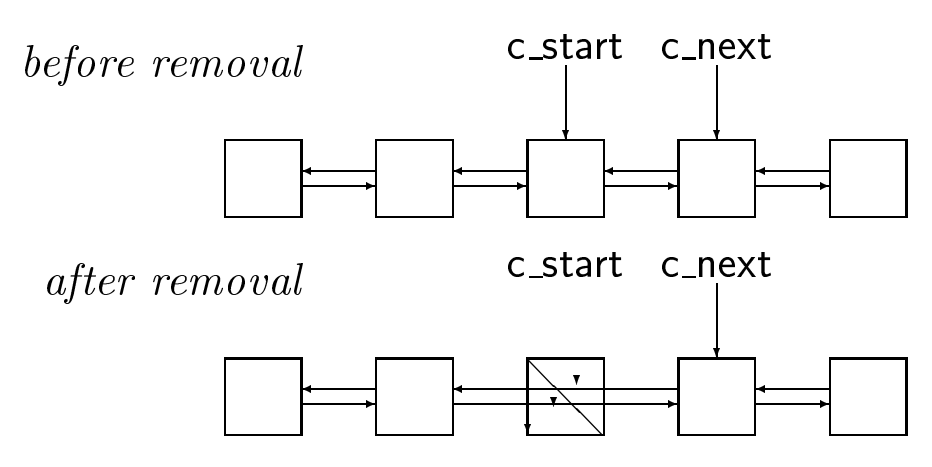

```
void course::generateClassList ()
      // print the class list of all students
for the contract of the contract of the contract of the contract of the contract of the contract of the contract of the contract of the contract of the contract of the contract of the contract of the contract of the contra
            1/ first sort the list
      students.sort (studentCompare);
            // then print it out
      cout \ll "Class list for "
              name  "\n";
      list < student *>::iterator start, stop;
      start = students.begin();stop = students.end();for (; start != stop; ++start)
            cout \ll (*start) \rightarrowname() \ll "\n";
gan and the state of the state of the state of the state of the state of the state of the state of the state o
```
# An Example Implementation

```
template <class T>
class class is a contract of the contract of the contract of the contract of the contract of the contract of the contract of the contract of the contract of the contract of the contract of the contract of the contract of t
public:
              // type denitions
       typedef T value type;
       typedef listen listen and the state of the state \mathbf{r}\sqrt{a^2 + b^2}list () : rstLink(0), lastLink(0) f g
              // operations
       bool empty () for the contract \mathbf{r} return \mathbf{r} and \mathbf{r} and \mathbf{r} and \mathbf{r} and \mathbf{r} and \mathbf{r} and \mathbf{r} and \mathbf{r} and \mathbf{r} and \mathbf{r} and \mathbf{r} and \mathbf{r} and \mathbf{r} and \mathbf{\cdots size size \cdotsT & back () f return lastLink!value; g
       \mathcal{F} , and \mathcal{F} is the front contract of the front \mathcal{F} . The front contract of the front contract of the front contract of the front contract of the front contract of the front contract of the front contract 
       void pop front ();
       void pop back ();
       iterator begin () f return iterator (this, rstLink); g
       iterator end () f return iterator (this, 0); g
       void sort ();
       iterator insert (iterator, value);
       void erase (iterator & itr) f erase (itr, itr); g
       void erase (iterator &, iterator &);
```
#### protected: link <T> rstLink; link <T> lastLink;  $\cdots$

Lists Chapter <sup>9</sup>

# Link, a facilitator class working behind the scenes

```
template \langle class T > class link {
public:
   link (T & v)
      : value(v), nextLink(0), prevLink(0) { }
   T value;
   link < T * nextLink;
   link < T > * prevLink;
g;
```
# Walking Down the List

Internal operations that access the entire structure simply walk down the list.

```
template \langleclass T > int list\langle T \rangle::size ()
        // count number of elements in collection
 for the contract of the contract of the contract of the contract of the contract of the contract of the contract of the contract of the contract of the contract of the contract of the contract of the contract of the contra
        int counter = 0;
        link < T > * ptr = firstLink;
        for (; ptr != 0; ptr = ptr\rightarrownextLink)
                 counter++;
        return counter;
 gan and the state of the state of the state of the state of the state of the state of the state of the state o
```
# Adding a New Element to Front of List

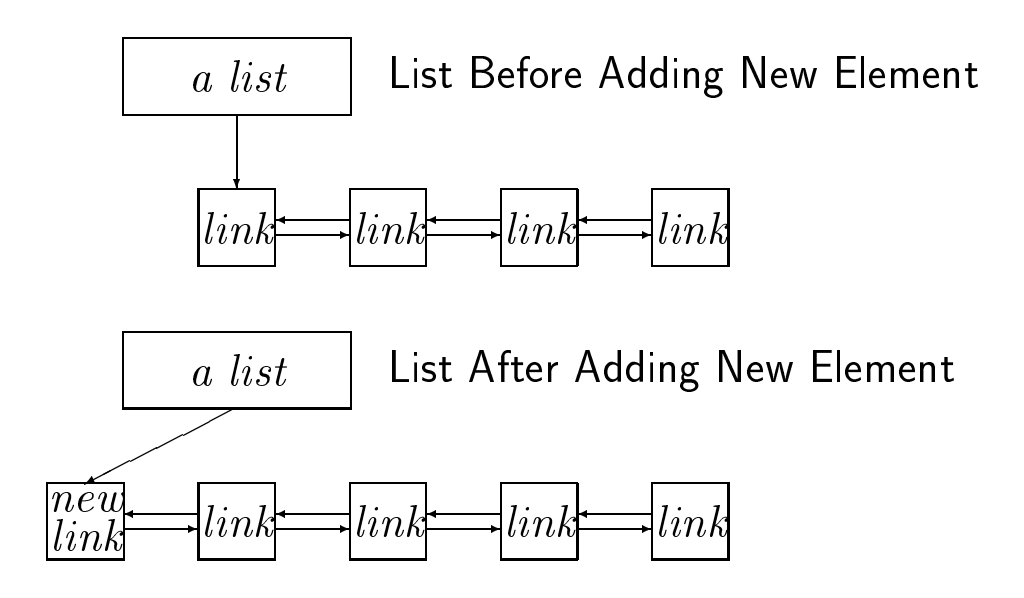

Lists Chapter <sup>9</sup>

# Must Check for Empty List

```
template <class T> void list<T>::push front
                (T & newValue)
       //add a new value to the front of a list
 for the contract of the contract of the contract of the contract of the contract of the contract of the contract of the contract of the contract of the contract of the contract of the contract of the contract of the contra
        link < T * newLink =new link<T> (newValue);
       if (empty())
               firstLink = lastLink = newLink;else \{firstLink \rightarrow prevLink = newLink;newLink \rightarrow nextLink = firstLink;firstLink = newLinkgraduate de la construcción de la construcción de la construcción de la construcción de la construcción de la
 graduate de la construcción de la construcción de la construcción de la construcción de la construcción de la
```
# Removal From List

```
template \langle class T > void list\langle T \rangle::pop_front()
        1/ remove first element from linked list
 for the contract of the contract of the contract of the contract of the contract of the contract of the contract of the contract of the contract of the contract of the contract of the contract of the contract of the contra
        link < T \rightarrow * save = firstLink;
        firstLink = firstLink \rightarrow nextLink;if (firstLink != 0)
                firstLink\rightarrowprevLink = 0;
        else
                 lastLink = 0;delete save;
 graduate de la construcción de la construcción de la construcción de la construcción de la construcción de la
```
Note how removing last element from list is handled as special case.

# List Iterators

List iterators must look like pointers, but act differently.

Can be created as special class that keeps an internal pointer to the list, and to the current link.

```
template <class T> class listIterator f
     typedef listen listen and the state of the state \mathbf{r}public:// constructor
     listIterator (list<T>  tl, link<T>  cl)
           : theList(tl), currentLink (cl) f g
           // iterator protocol
     T & operator  ()
           f returns currentling currentline in the current of the current current current current current current current current current current current current current current current current current current current current curren
     void operator = (iterator & rhs)
           f theList = rhs.theList;
           currentLink; graduate \sim rhs.currentlink; graduate \sim rhs.currentlink; graduate \simbool operator == (iterator & rhs)
           f return currentLink == rhs.currentLink; g
     iterator & operator ++ (int)
           f currentlink \mathbf{r} currentlink; next Link; next Link; next Link; next Link; next Link; next Link; next Link; next Link; next Link; next Link; next Link; next Link; next Link; next Link; next Link; next Link; next Link
           return this; g
     iterator operator ++ ();
     iterator & operator  (int)
           f currentLink = currentLink!prevLink;
           return this; g
     iterator operator  ();
```

```
list the List contract of the List contract of the List contract of the List contract of the List contract of the List contract of the List contract of the List contract of the List contract of the List contract of the Lis
```
protected:

# Postorder Decrement is More Complex

```
template <class T> listIterator<T>
listIterator < T>::operator ++()// postx form of increment
for the contract of the contract of the contract of the contract of the contract of the contract of the contract of the contract of the contract of the contract of the contract of the contract of the contract of the contra
            // clone, then increment, return clone
      listIterator<T> clone (theList, currentLink);
      currentLink = currentLink \rightarrow nextLink;return clone;
```
graduate de la construcción de la construcción de la construcción de la construcción de la construcción de la

# Position

```
template <class T> void list<T>::insert
(listIterator<T> & itr, T & value)
      // insert a new element into the
      // middle of a linked list
for the contract of the contract of the contract of the contract of the contract of the contract of the contract of the contract of the contract of the contract of the contract of the contract of the contract of the contra
      link < T \rightarrow * newLink = new link(value);
      link < T \rightarrow current = itr\rightarrowcurrentLink;
      newLink \rightarrow nextLink = current;newLink \rightarrow prevLink = current \rightarrow prevLink;current \rightarrow prevLink = newLink;current = newLink\rightarrowprevLink;
      if (current != 0)
            current \rightarrow nextLink = newLink;graduate de la construcción de la construcción de la construcción de la construcción de la construcción de la
```
# Range

```
template <class T>
void list<T>::erase (listIterator<T> & start,
listIterator<T> & stop)
      // remove range of elements
for the state of the state of the
      link < T > * first = start\rightarrowcurrentLink;
     link < T \rightarrow * prev = first \rightarrow prevLink;
      link < T \rightarrow last = stop \rightarrow currentLink;\ldots for example in the \ldots for \ldots \ldots \ldots \ldotsrstLink = last;
            \cdots , \cdots \cdots \cdots\blacksquareelselast!prevLink = 0;
            gan and the state of the state of the
      else f
            previous previous and the last contract of the last contract of the last contract of the last contract of the contract of the contract of the contract of the contract of the contract of the contract of the contract of the 
            \cdots , \cdots \cdots \cdotslastLink = prev;
            else
                  last!prevLink = prev;
            gan and the state of the state of the
            // now delete the values
```

```
while the start is stop to the start of the start in the start in the start of the start in the start in the s
                                link < T \rightarrow next = start;
                                   ++next;
                                   delete start;
                                   start = next; next; next; next; next; next; next; next; next; next; next; next; next; next; next; next; next; next; next; next; next; next; next; next; next; next; next; next; next; next; next; next; next; next; next; next
                                   gan and the state of the state of the
gan and the state of the state of the
```
# Variation through Inheritance

Inheritance is a powerful technique for creating new classes out of existing classes. Basically, you simply say that the new thing is an extension of the old thing. All data fields, member functions and the like from the old abstraction are available for free in the new class.

class newClass : public OldClass {

...

graduate de la construcción de la construcción de la construcción de la construcción de la construcción de la

# Example, Ordered Lists

```
template \langle class T \rangleclass orderedList : public list<\!\!\mathsf{T}\!\!>\{public:
    void add (T & newValue);
g;
```
The only thing we need add is a new method for adding elements to the list.

All other member functions associated with list are still available, for free, with instances of this new class.

# Adding the New Value

Here is how a new value gets added to an ordered

```
template \langleclass T \ranglevoid orderedList<T>::add (T & newValue)
      // add a new element to an ordered list
for the contract of the contract of the contract of the contract of the contract of the contract of the contract of the contract of the contract of the contract of the contract of the contract of the contract of the contra
      list<T>::iterator start, stop;
      start = begin();
      stop = end();
      while ((start != stop) &&
            (*start < newValue))++start;
     insert (start, newValue);
\}
```
# Application, List Insertion Sort

```
template \langle class T \ranglevoid listInsertionSort (vector<T> & v)
     // place a vector into order,
    // using an ordered list
for the contract of the contract of the contract of the contract of the contract of the contract of the contract of the contract of the contract of the contract of the contract of the contract of the contract of the contra
     orderedList<T> sorter;
          \frac{1}{\sqrt{2}} first copy vector to list
     vector < T>::iterator start = v.begin();
     vector < T:iterator stop = v end();
    for (; start != stop; ++start)
          sorter.add(*start);
          // then copy list back to vector
     list < T:iterator itr = sorter.begin();
    for (\text{start} = v.\text{begin})); start != stop; ++start)
          *start = *itr++;
```
graduate de la construcción de la construcción de la construcción de la construcción de la construcción de la

# Self Organizing Lists

```
template \langle class T \rangleclass selfOrganizingList<T> : public list<T> {
public:
   bool include (T & value);
g;
```
### Includes test for SO list

```
template \langle class T \ranglebool selfOrganizingList<T>::include (T & value)
     // see if argument value occurs in list
for the contract of the contract of the contract of the contract of the contract of the contract of the contract of the contract of the contract of the contract of the contract of the contract of the contract of the contra
           1/ first find element in list
     list < T:iterator stop = end();
     list < T:iterator where =find(begin(), stop, value);
           // if not found, return false
     if (where == stop)
           return false;
           // else remove from list,
           // and move to front
     if (where != begin()) {
           erase (where);
           push_front (value);
            graduate de la construcción de la construcción de la construcción de la construcción de la construcción de la
      return true;
\}
```
# Private, Protected and Public

With inheritance, there are three levels of protection:

- public, accessible to the world to the world the world the world to the world the world the world to the world the
- protected, accessible to class and subclasses
- private, accessible only to class (not even to subclasses!)